## Windows Shortcut Keys

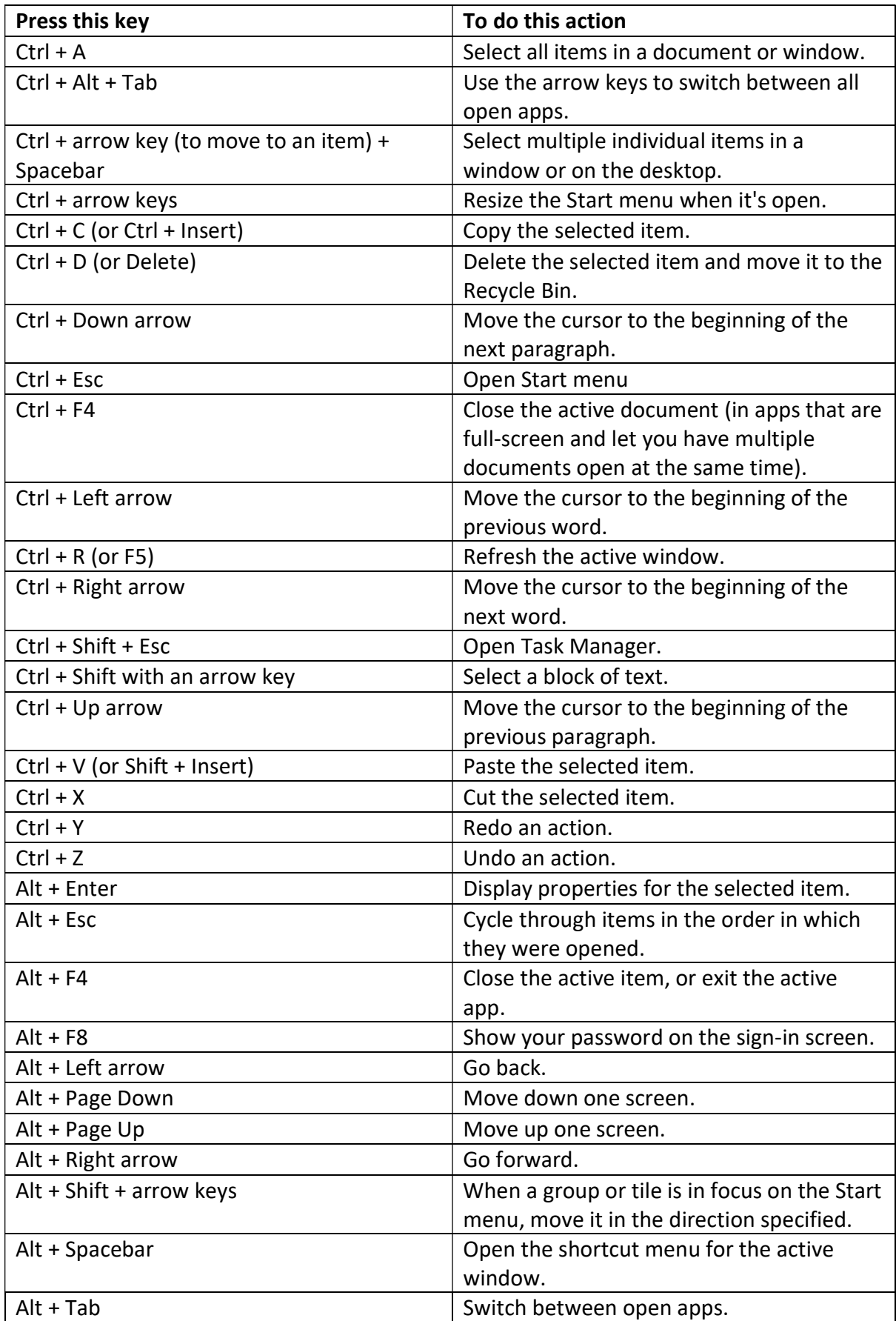

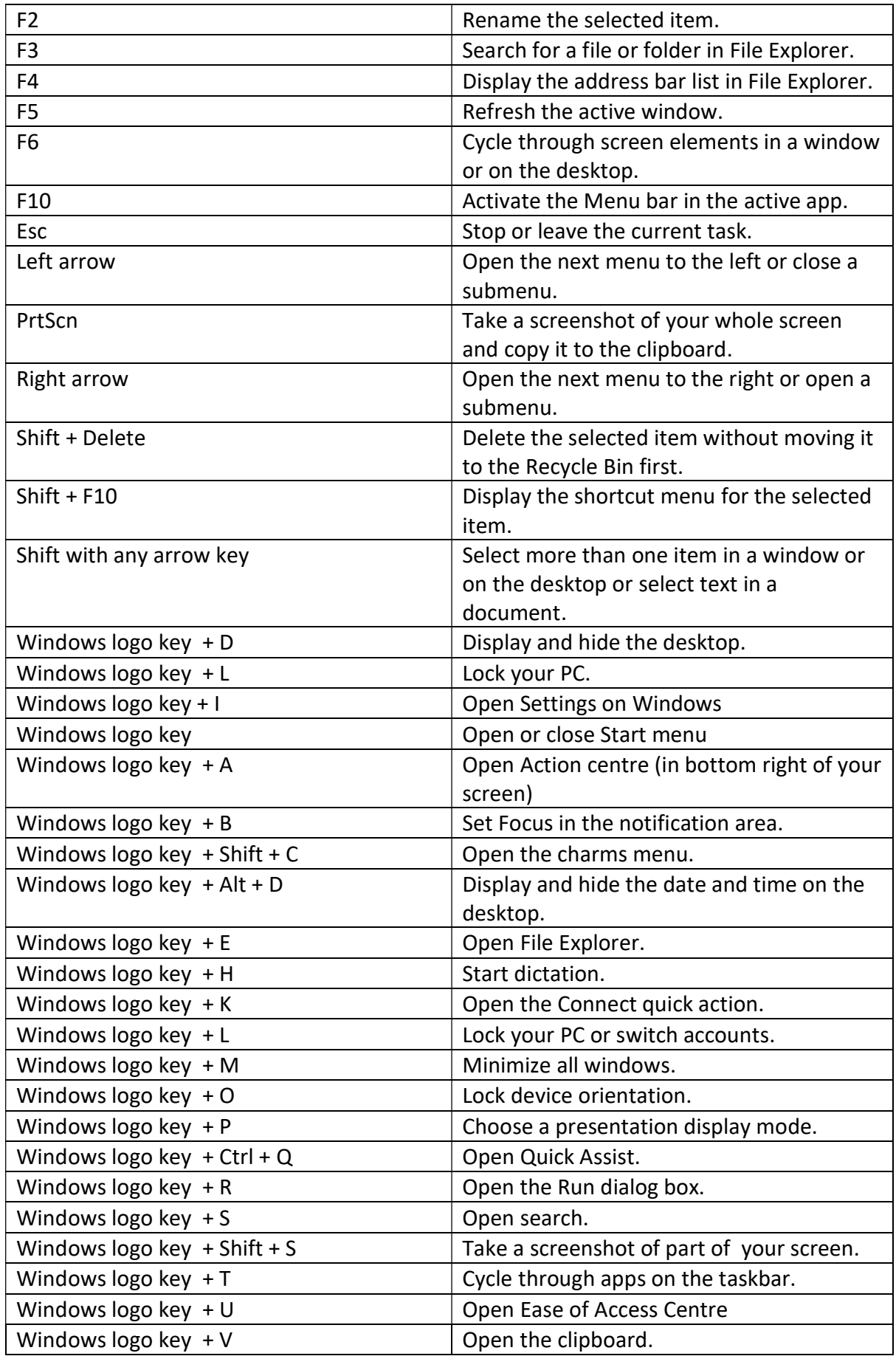

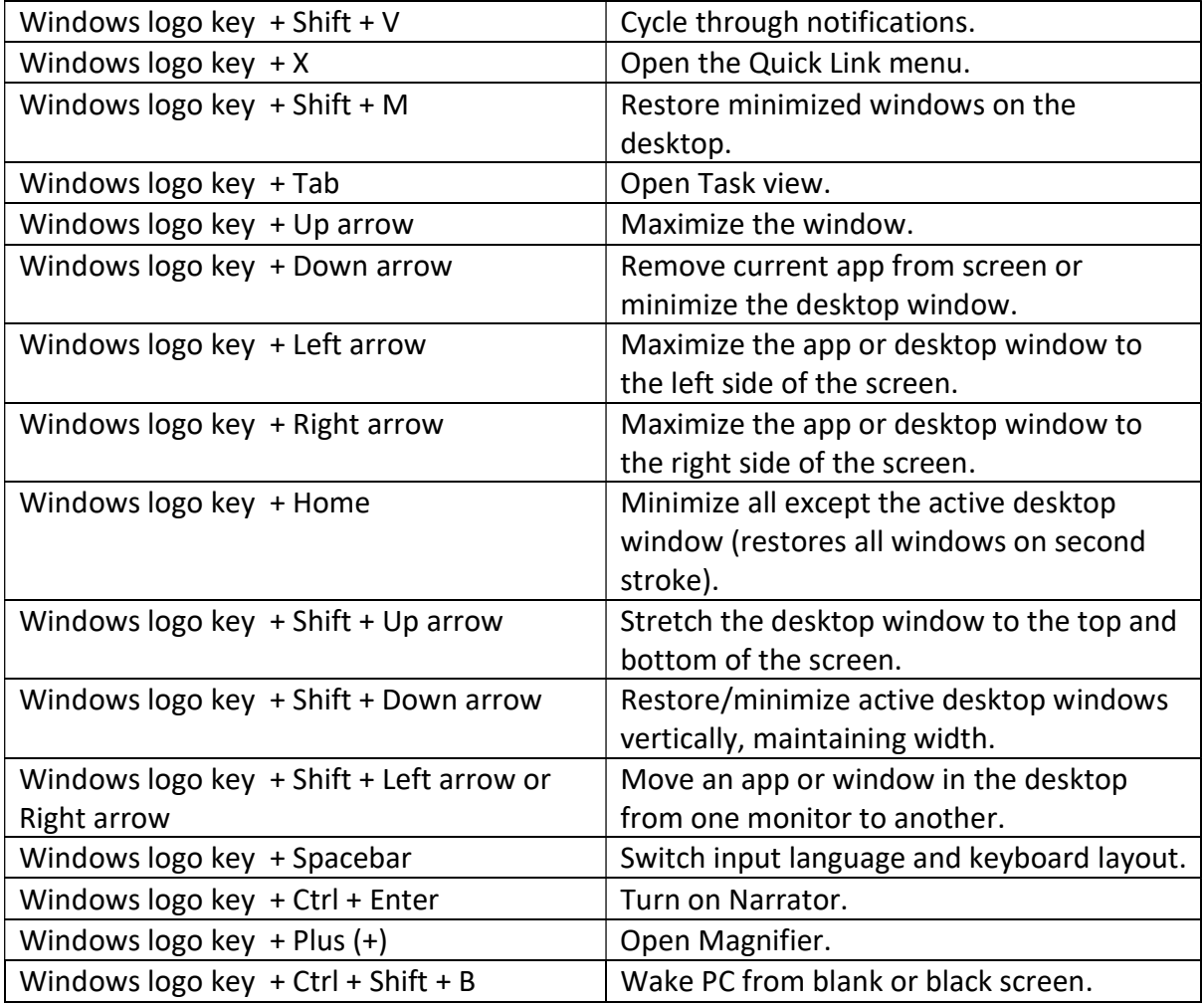